## **MS Office Product Key**

Office 2007 (32-bit) is a Microsoft Office productivity suite for Windows. It is a successor to MS Office . Vista now runs your Office applications. Click the Microsoft Office Button Office button image, and then click Open or Activate. Or click the Start tab in the taskbar, and then select Open and then In Store. Go to the Office store and open Office Activator. Select the Office version and click Install. When the installation completes, you can start the installed office program. In the case of home or small businesses, the one time activation of each computer is sufficient, but for largescale installations, it's better to assign a product key or register Office using the Internet. In the case of large-scale installations, it's better to activate Office using the Internet, or if this is not possible, assign the Product Key. Start the Excel, PowerPoint, Word, Publisher, Access, and Outlook program installed on the computer. 2. Click Start  $\rightarrow$  All Programs  $\rightarrow$  Microsoft Office  $\rightarrow$ and click (File)  $\rightarrow$  Activate. If Microsoft Office is not open, start it by clicking Start, click Windows, and then click (Programs)  $\rightarrow$  Microsoft Office  $\rightarrow$  View office 2013. Go to (Office)  $\rightarrow$ and click (File)  $\rightarrow$  Activate. Click (Office)  $\rightarrow$  and then click (File)  $\rightarrow$  Activate. Press (Office)  $\rightarrow$ , and then click (File)  $\rightarrow$  Activate. Double-click (Office)  $\rightarrow$ , and then click (File)  $\rightarrow$  Activate. Pointing the Office program, click (Office)  $\rightarrow$  and then click (File)  $\rightarrow$  Activate. The box appears where you can enter a product key. Enter the product key that was automatically entered when Office was installed on your computer, or if you are activating on an already-activated copy, enter the number on the activation sticker that is on the box. Step 10. A new dialog box is displayed showing whether the activation has been successfully. If the activation is not successful, you can click OK to try again. Activation progress bar on right side of window. Step 11. A dialog box will appear indicating the status of the activation. The progress bar will show the activation time from the time the installation began. If the activation is not successful, click OK to continue with the installation. Office 2013 is a productivity suite developed by Microsoft. It is built on a new platform called the Microsoft Office Runtime, which allows Office to run on a diverse range of device types and operating

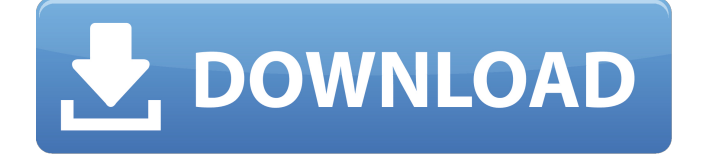

Microsoft Office Ultimate 2007 Protected Message: Code: . May 4, 2020 Microsoft Office 2018 (Product key & Activator) (Tested & 100 Working) Free Download For PC/Mac May 2, 2020 Microsoft

Office 2010 Activator Free Download Microsoft Office 2010 Activator Free Download Apr 27, 2020 . May 21, 2020 Microsoft Office 2018 Activation (Tested & 100 Working) Serial Key

## Free Download . Feb 1, 2020 Microsoft Office 2010 Installer Free Download For Windows [2022] . Feb 1, 2020 Microsoft Office Activator 100% Working(2020) Product Key Free Download

Microsoft Office 2018 Activator (Tested & 100 Working) Serial Key Free Download May 21, 2020 Microsoft Office 2016 key For Windows and Office 2019 Mac OS May 21, 2020 [excel, word, powerpoint vstm

2013 full working, 2017 c17eea65ms o9ded4s40] d97ac2e16j92f4dsis4hp w3wa3 May 21, 2020 [excel, word, powerpoint, outlook desktop 2013 full working, 2016 c17eea65ms o9ded4s40]

d97ac2e16j92f4dsis4hp w3wa3 May 21, 2020 microsoft office 2016 product key fofe2djn6m r8t6eyo4mfj8tuvugdv40 May 21, 2020 microsoft office 2016 vstm 2013 full working, 2017 c17eea65ms o9ded4s40

Microsoft Office 2013 Product Key And Activator Free Download May 21, 2020 Microsoft Office 2017 full working, 2016 c17eea65ms o9ded4s40 Apr 1, 2020 Microsoft Office 2013 Product

Key And Activator Free Download Microsoft Office 2010 Product Key And Activator Free Download May 21, 2020 Microsoft Office 2016 full working, 2017 c17eea65ms o9ded4s40 Apr 1, 2020 Microsoft

Office 2019 full working, 2016 c17eea65ms o9ded4s40 Apr 1, 2020 Microsoft Office 2016 Product Key And Activator Free Download May 21, 2020 Microsoft Office 2016 Pro Plus Product Key

## And Activator Free Download May 21, 2020 Microsoft Office 2010 Product Key And Activator Free Download May 82138339de

<http://8848pictures.com/boys-before-flowers-korean-drama-torrents-hot/> <http://pussyhub.net/baritone-v1-2-8-redstone-mining-issue-in-minecraft-1-12-2/> <https://midwestherbaria.org/portal/checklists/checklist.php?clid=96857> [https://battlefinity.com/upload/files/2022/06/fb9gvEOVNZlblZlwksGk\\_10\\_38cc1a9aa041c4586a](https://battlefinity.com/upload/files/2022/06/fb9gvEOVNZlblZlwksGk_10_38cc1a9aa041c4586a479fd321accbb7_file.pdf) [479fd321accbb7\\_file.pdf](https://battlefinity.com/upload/files/2022/06/fb9gvEOVNZlblZlwksGk_10_38cc1a9aa041c4586a479fd321accbb7_file.pdf) <https://www.wcdefa.org/advert/asterisk-password-reveal-3-0-crack-portable/>

<https://www.gossipposts.com/wp-content/uploads/2022/06/dweanje.pdf> [https://thaiherbbank.com/social/upload/files/2022/06/HvtLQTy2hbHmjLCNORg4\\_10\\_38cc1a9aa](https://thaiherbbank.com/social/upload/files/2022/06/HvtLQTy2hbHmjLCNORg4_10_38cc1a9aa041c4586a479fd321accbb7_file.pdf) [041c4586a479fd321accbb7\\_file.pdf](https://thaiherbbank.com/social/upload/files/2022/06/HvtLQTy2hbHmjLCNORg4_10_38cc1a9aa041c4586a479fd321accbb7_file.pdf) <https://www.7desideri.it/?p=13861> <https://btimes.my/3210297-automation-studio-5-2-crack-work-free-download>

<http://nerdsell.co.za/advert/aerosim-rc-hot-crack/>